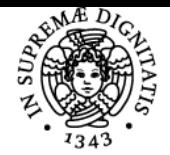

**Sistema centralizzato di iscrizione agli esami** Programma

# **UNIVERSITÀ DI PISA LINGUA INGLESE**

## **HELEN FRANCESCA ROMITO**

Anno accademico 2021/22

Codice 099LL CFU 6

CdS BANCA, FINANZA E MERCATI FINANZIARI

Moduli Settore/i Tipo Ore Docente/i LINGUA INGLESE L-LIN/12,NN LEZIONI 63 HELEN FRANCESCA

ROMITO

### Obiettivi di apprendimento

#### **Conoscenze**

L'insegnamento fornirà le conoscenze linguistiche per quanto riguarda Business English. Al corso saranno affiancate lezioni con un collaboratore ed esperto linguistico madrelingua. Attenzione Corso C L'orario e la piattaforma Teams del collaboratore ed esperto linguistico madrelingua è a piè di pagina.

Attenzione Corso D

Al corso saranno affiancate lezioni con un collaboratore ed esperto linguistico madrelingua.

L'orario e la piattaforma Teams del collaboratore ed esperto linguistico madrelingua è a piè di pagina.

#### Modalità di verifica delle conoscenze

Durante le lezioni gli studenti svolgeranno le attività del testo adottato.

#### Capacità

Gli studenti acquisiranno la capacità di interagire nella lingua inglese per affrontare il mondo del lavoro,

#### Modalità di verifica delle capacità

Durante il corso gli studenti avranno l'opportunità di apprendere e verificare tutto ciò che riguarda Business English.

#### Prerequisiti (conoscenze iniziali) Livello B2

Indicazioni metodologiche

Si consiglia di seguire costantemente le lezioni del docente e del collaboratore ed esperto linguistico madrelingua.

#### Programma (contenuti dell'insegnamento)

Le unità del testo adottato saranno messe a disposizione sulla Piattaforma Teams

https://teams.microsoft.com/l/team/19%3afc0e66fc31b24e019348d2fd0c6eacbe%40thread.tacv2/conversations?groupId=e4d7a4b9-c434-4fdfa092-4590e6e61a73&tenantId=c7456b31-a220-47f5-be52-473828670aa1

#### Bibliografia e materiale didattico

Business Result, Upper-Intermediate Student's Book by M. Duckworth and R. Turner, Oxford University Press

#### Indicazioni per non frequentanti

Le indicazioni sono le stesse dei frequentanti.

Siete pregati di contattare il docente e il lettore per qualsiasi domanda.

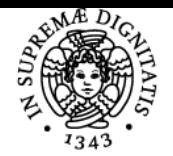

### **Sistema centralizzato di iscrizione agli esami** Programma

# **UNIVERSITÀ DI PISA**

#### Modalità d'esame

- L'esame consiste in una prova orale e una prova scritta (da sostenere nello stesso appello di esame).
- L'esame scritto del Corso C, della durata di 30 minuti, sarà composto di esercizi di grammatica e lessico specialistico.
- La prova orale si compone di due parti:
- La prima parte consiste in una verifica orale da sostenere con il collaboratore e esperto linguistico.
- La seconda parte consiste in una verifica orale sul testo adottato "Business Result" con il docente del corso.

Potete scegliere di essere esonerati dalla verifica del lettore nel caso in cui siate in possesso delle sequenti certificazioni internazionali che attestano il livello minimo B2 e non risalenti a più di 3 anni fa. Verrano accettati, in via eccezionale, i certificati che scadono durante il corso con l'obbligo dello studente di sostenere l'esame finale al primo appello.

Certificati Accettati **FCE** CAE CPE BEC BULATS IELTS **TOEFL** Al momento dell'iscrizione dell'esame, specificare nelle note il certificato posseduto.

Pagina web del corso

https://teams.microsoft.com/l/team/19%3afc0e66fc31b24e019348d2fd0c6eacbe%40thread.tacv2/conversations?groupId=e4d7a4b9-c434-4fdfa092-4590e6e61a73&tenantId=c7456b31-a220-47f5-be52-473828670aa1

#### **Note**

Lettorato C - Dott.ssa Luisa Panichi

mercoledi ore 8:45 Aula 1 giovedi ore 12:15 Aula 1

Prima lezione di lettorato giovedi, 24 febbraio

[https://teams.microsoft.com/l/team/19%3ap1xsxQ51rshDNr7rByUhKPYbIAszku3DuKPl7ehsuvg1%40thread.tacv2/conversations?groupId=89f4](https://teams.microsoft.com/l/team/19%3ap1xsxQ51rshDNr7rByUhKPYbIAszku3DuKPl7ehsuvg1%40thread.tacv2/conversations?groupId=89f47a84-898d-47dd-a6f4-69bfdacfcd38&tenantId=c7456b31-a220-47f5-be52-473828670aa1) [7a84-898d-47dd-a6f4-69bfdacfcd38&tenantId=c7456b31-a220-47f5-be52-473828670aa1](https://teams.microsoft.com/l/team/19%3ap1xsxQ51rshDNr7rByUhKPYbIAszku3DuKPl7ehsuvg1%40thread.tacv2/conversations?groupId=89f47a84-898d-47dd-a6f4-69bfdacfcd38&tenantId=c7456b31-a220-47f5-be52-473828670aa1)

Lettorato D - Dottore Ivano Amerigo Leone orario: mercoledi 17:30 - 19 Aula N1 venerdi 10:30 - 12:00 Aula N1 Prima lezione di lettorato: mercoledi 23/2/22 [https://teams.microsoft.com/l/team/19%3ac4VuisHcT5TXEJKUUvMM6JFsQs7L\\_QHC4m\\_tSNnrlIo1%40thread.tacv2/conversations?groupId=15](https://teams.microsoft.com/l/team/19%3ac4VuisHcT5TXEJKUUvMM6JFsQs7L_QHC4m_tSNnrlIo1%40thread.tacv2/conversations?groupId=1551cb0e-264b-4e08-814c-a56061acb052&tenantId=c7456b31-a220-47f5-be52-473828670aa1) [51cb0e-264b-4e08-814c-a56061acb052&tenantId=c7456b31-a220-47f5-be52-473828670aa1](https://teams.microsoft.com/l/team/19%3ac4VuisHcT5TXEJKUUvMM6JFsQs7L_QHC4m_tSNnrlIo1%40thread.tacv2/conversations?groupId=1551cb0e-264b-4e08-814c-a56061acb052&tenantId=c7456b31-a220-47f5-be52-473828670aa1)

Ultimo aggiornamento 30/05/2022 09:24